# PV227 GPU programming

Marek Vinkler

Department of Computer Graphics and Design

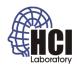

### **Tools**

- shaders are just strings → any editor you desire,
- RenderMonkey (http://developer.amd.com/ resources/archive/archived-tools/ gpu-tools-archive/rendermonkey-toolsuite/),
- FX Composer
  (https://developer.nvidia.com/fx-composer),
- OpenGL Shader Designer (http: //www.opengl.org/sdk/tools/ShaderDesigner/),
- and many more, mostly discontinued,
- shader programming got diverse, only IDEs for specialized tasks.

Laboratory

PV227 GPU programming 2/56

#### **Tools**

- NVIDIA NSight,
  - for Registered developers,
- AMD CodeXL,
  - directly downloadable,
- gDEBugger (http://www.gremedy.com/),
  - directly downloadable, up to OpenGL 3.2
- VS2010,
  - use what is already there,
  - syntax highlighting, IntelliSense.

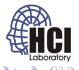

3/56

## Project setup

- create folder H:\PV227 (not Desktop, Documents, ...),
- crate subfolders Templates and Final,
- unzip the libraries into the *Templates* folder (optionally also to the *Final*),
- unzip the source codes into these folders,
- launch the projects with Ctrl-F5 (keeps the console open).

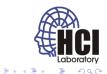

PV227 GPU programming 4/56

### **GLUT**

- multiplatform windowing system for OpenGL,
- not updated, alternatives exist: FreeGLUT (http://freeglut.sourceforge.net/),
- download built libraries at

```
http://www.transmissionzero.co.uk/software/
freeglut-devel/.
```

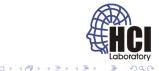

### **GLEW**

- library for accessing OpenGL core and extension functionality,
- download built libraries at http://glew.sourceforge.net/.

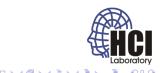

## VS2010 setup

#### Project properties → Set All Configurations:

- VC++ Directories,
  - Include Directories: <path>\freeglut\include;<path>\glew-1.10.0\include;
  - Library Directories: <path>\freeglut\lib;<path>\glew-1.10.0\lib\Release\Win32;
- Debugging,
  - Environment: PATH=<path>\freeglut\bin;<path>\glew-1.10.0\bin\Release\Win32;

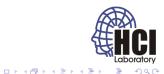

PV227 GPU programming 7/56

## VS2010 setup

#### Syntax highlighting:

- Tools → Options,
- Text Editor → File Extension,
- add vert, geom, frag with Microsoft Visual C++ syntax,
- update usertype.dat in the VS2010 directory C:\Program Files\Microsoft Visual Studio 10.0\Common7\IDE.

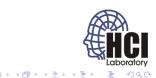

PV227 GPU programming 8/56

- same operation exactly once for every vertex/patch/primitive/fragment,
- independent states, no communication,
- program is for the entire pipeline,
- data can be passed between shaders.

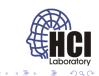

PV227 GPU programming 9/56

Which shader to use for a given task?

- depends on the modified data,
- per vertex → vertex shader,
- per patch → tessellation shader,
- per primitive → geometry shader,
- per fragment → fragment shader,
- ullet no idea o compute shader.

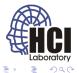

PV227 GPU programming 10/56

#### Which shader to use for a given task?

- may depend on special properties of the processors:
  - cancel computation → fragment or geometry shader,
  - some build-in functions are defined only for certain processors.

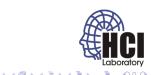

PV227 GPU programming 11/56

- Shaders replace entire fixed pipeline.
- If we want to modify the vertex transformation behaviour, we also have to write code for lighting, texture generation,
- This may be tedious when small changes are desired.
- In bigger projects you usually rewrite it anyway ;-).

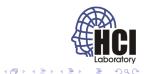

PV227 GPU programming 12/56

### Vertex processor

#### Replaces the following fixed functionality:

- Vertex transformation by modelview and projection matix.
- Texture coordinates transformation by texture matrices.
- Transformation of normals to eye coordinates.
- Rescaling and normalization of normals.
- Texture coordinate generation.
- Per vertex lighting computations.
- Color material computations.
- Point size distance attenuation.

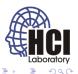

PV227 GPU programming 13/56

### Vertex processor

#### Fixed functionality applied to the result:

- Perspective division on clip coordinates.
- Viewport mapping.
- Depth range scaling.
- View frustum clipping.
- Front face determination.
- Culling.
- Flat-shading.
- Associated data clipping.
- Final color processing.

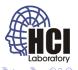

### Vertex processor

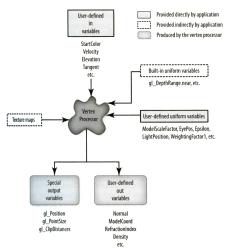

Figure: Scan from OpenGL Shading Language 3rd edition

Laboratory

200

4 D > 4 P > 4 E > 4 E >

### Input data

- vertex attributes (user-defined),
- uniforms (built-in, user-defined),
- textures,
- special built-in variables.

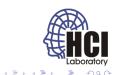

PV227 GPU programming 16/56

- user-defined per vertex data,
- consist of a number of indexed locations called current vertex state,
- limited number of attributes,
- attributes are set with glVertexAttrib family of functions,
- one indexed location can hold a quadruple,
- matrix attributes are stored in column-major order in succesive attribute locations,
- the same value can be set for all vertices (that do not have it otherwise specified).

Laboratory

17/56

PV227 GPU programming

- void glBindAttribLocation(GLuint program, GLuint index, const GLchar \*name); program — the handler to the program. index — index of the generic vertex attribute to be bound.
- name string containing the name of the vertex shader attribute variable to which index is to be bound.
  - Used before linking to set the attribute name-index pairing.
  - Automatic assignment of index+1, [index+2, [index+3]] for matrix name.
  - Reserved variables (gl\_\*) must not be bound this way.
  - May set the pairing of attributes from the same array for different shaders consistently.

Laboratory

GLint glGetAttribLocation(GLuint program, const GLchar \*name);

program – the handler to the program.

 $\mbox{name} - \mbox{string containing the name of the vertex shader attribute} \ \ \mbox{variable to} \\ \mbox{be queried}.$ 

- Used after linking to get the attribute name-index pairing.
- For matrix name the returned index is for the first column (index+1, [index+2, [index+3]]).
- For non-existent attributes or reserved variables (gl\_\*) -1 is returned.

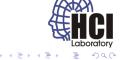

```
void glEnableVertexAttribArray(GLuint index);
void glDisableVertexAttribArray(GLuint index);
index - index of the generic vertex attribute to be enabled/disabled.
```

- Enabled/disable vertex attributes for use in the draw calls.
- By default all generic attributes are disabled.

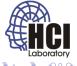

```
void glVertexAttribPointer (GLuint index, GLint size, GLenum type, GLboolean
normalized, GLsizei stride, const GLvoid *pointer);
void glVertexAttriblPointer (GLuint index, GLint size, GLenum type, GLsizei stride,
const GLvoid * pointer);
       index — index of the generic vertex attribute to be modified.
       size — the number of components of the generic attribute (1|2|3|4).
      type – the type of each component.
       normalized — whether fixed—point data should be normalized.
       stride — byte offset between consecutive vertex attributes.
       pointer - offset of the first attribute in the buffer bound to
GL ARRAY BUFFER target.
```

- Specifies the location and format of vertex attributes.
- The I variant passes integer attributes unchanged.

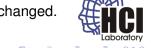

PV227 GPU programming 21/56

# Vertex arrays and buffers

- All attributes are bound to a single vertex array object (VAO).
- This VAO consists of a number of buffers holding the individual attributes.
- The VAO holds all the information for the draw call e.g. glDrawArrays or glDrawElements.

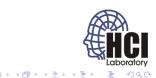

PV227 GPU programming 22/56

# Vertex arrays and buffers

```
GLuint vao;
2
  // Create the VAO
  glGenVertexArrays(1, &vao);
  glBindVertexArray(vao);
6
  // Create buffers for our vertex data
8 GLuint buffers [2];
  glGenBuffers(2, buffers);
10
  // Vertex coordinates buffer
  glBindBuffer(GL ARRAY BUFFER, buffers[0]);
13 qlBufferData(GL ARRAY BUFFER, sizeof(vertices), vertices,
      GL STATIC DRAW);
14 glEnable Vertex Attrib Array (VERTEX COORD ATTRIB);
  glVertexAttribPointer(VERTEX COORD ATTRIB, 4, GL FLOAT, 0,0,0);
16
  // Index buffer
  glBindBuffer(GL ELEMENT ARRAY BUFFER, buffers[1]);
  glBufferData(GL ELEMENT ARRAY BUFFER, sizeof(faceIndex),
       faceIndex, GL STATIC DRAW);
20
```

4 L F 4 B F 4 E F 4 E F

## Vertex arrays and buffers (cont.)

```
21 // Unbind the VAO
22 glBindVertexArray(0);
23
24 ...
25
26 // Render VAO
27 glBindVertexArray(vao);
28 glDrawElements(GL_TRIANGLES, faceCount*3, GL_UNSIGNED_INT, 0);
```

- user-defined: read-only in all shaders,
- constant per draw call, changed per primitive at most (not recommended for performance),
- can be initialized inside the shader,
- · location indices are assigned during link,
- limited number of uniforms (both build-in and user-defined),
- uniforms can be grouped into named blocks.

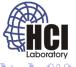

4 D > 4 D > 4 E > 4 E >

- all variables outside named block are in default block,
  - sampler variables must be in default block,
  - cannot be used for another program,
  - advantageous for variables tied to an individual shader/program.

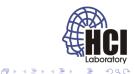

```
GLint glGetUniformLocation(GLuint program, const GLchar *name);

program — the handler to the program.

name — string containing the name of uniform variable to be queried.
```

- Returns the memory location of a uniform variable.
- Must be called after linking the program (location may change with each link).
- Not usable for structures, arrays, subcomponents of vectors and matrices.
- For structures and arrays, its elements can be set with "." and "[]".
- For non-existent uniforms or reserved names (gl\_\*)
   1 is returned.

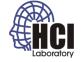

《四》《圖》《意》《意》

PV227 GPU programming

- during link uniforms are set to 0,
- their value can be modified only when their program is used,
- the values are preserved when the program is switched off and on,
- uniforms are set with glUniform family of functions.

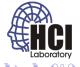

28/56

```
void glUniform {1|2|3|4}{ f | i | ui } (GLint location, TYPE v);
       location — the location of the uniform variable.
       v - 1|2|3|4 component value of the uniform.
void glUniform {1|2|3|4}{ f|i|ui}v(GLint location, GLsizei count, const TYPE* v);
       location — the location of the uniform variable.
       count – number of array elements to be specified.
       v - array of values to be loaded.
void glUniformMatrix{2|3|4|2x3|3x2|2x4|4x2|3x4|4x3}fv(GLint location, GLsizei count,
GLboolean transpose, const GLfloat* v);
       location — the location of the uniform variable.
       count — number of matrices to be specified.
```

Laboratory

PV227 GPU programming

transpose — load from row major order? v — array of values to be loaded.

- types and sizes of the uniform variables must match the functions,
- locations for array elements and other variables cannot be computed: loc("A[n]") != loc("A")+n.

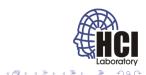

PV227 GPU programming 30/56

```
uniform struct
{

struct
{

float a;

float b[10];

c[2];

vec2 d;
} e;
```

# Samplers

- only glUniform1i and glUniform1iv can be used to load samplers,
- the loaded value is the index of the texture unit to be used,
- the same unit cannot be loaded into samplers of different types.

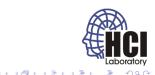

PV227 GPU programming 32/56

# Special built-in variables

- gl\_VertexID implicit vertex index passed by e.g.
   DrawArrays,
- gl\_InstanceID implicit primitive index passed by instanced draw calls e.g. glDrawArraysInstanced,

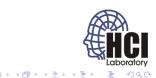

PV227 GPU programming 33/56

### Output data

- special built-in variables,
- varying variables (user-defined),

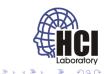

PV227 GPU programming 34/56

# Special built-in variables

- in vec4 gl\_Position;
  - homogeneous position in clip space (modelview, projection),
  - must be set, used by the rest of the pipeline,
- in float gl\_PointSize;
  - size of the rasterized points,
  - must be set if points are rasterized,
- in float gl\_ClipDistance[];
  - array of distances to user clipping planes,
  - must be set if user clipping is enabled.

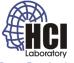

( D > 4 B > 4 E > 4 E >

# Varying variables

- passed from vertex processor to rasterizer,
- anything can be passed,
- more variables can be outputed than used by follow-up shader,
- interpolation type can be set,
- limited number of interpolated values.

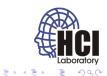

PV227 GPU programming 36/56

## Vertex processor example

- Project triangle!
- Rotate and project triangle!

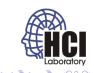

37/56

## Geometry processor

- Optional (no fixed pipeline equivalent).
- Receives assembled primitives, outputs zero (culling) or more primitives.
- May receive adjacency information.
- The type of input and output primitives need not match (triangles → points).
- Designed for moderate geometry amplification, not tessellation.

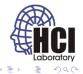

PV227 GPU programming 38/56

## Geometry processor

#### Input primitives:

- points,
- lines,
- lines\_adjacency,
- triangles,
- triangles\_adjacency.

#### Output primitives:

- points,
- line\_strip,
- triangles\_strip.

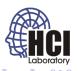

. . . . . . . . . . . . . . . .

## Input data

- interpolated varying variables (built-in, user-defined),
- uniforms (built-in, user-defined),
- textures,
- special built-in variables.

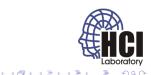

PV227 GPU programming 40/56

# Varying variables

- build-in and user-defined varying variables for each vertex,
  - in the form of array of structures (user-defined or gl\_PerVertex),
  - definition must match vertex shader.

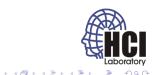

PV227 GPU programming 41/56

#### **Uniforms**

- defined the same way as for vertex shader,
- can be the same set of variables as in vertex shader,
- no need to setup uniforms for each shader,
- limited number of uniforms (both build-in and user-defined).

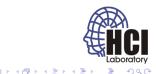

PV227 GPU programming 42/56

## Output data

- same output as the vertex shader,
- definition of primitives,
- special built-in variables,
- varying variables (user-defined).

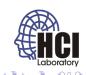

PV227 GPU programming 43/56

## Fragment processor

#### Replaces the following fixed functionality:

- Texture environments and texture functions.
- Texture application.
- Color sum.
- Fog.

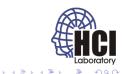

PV227 GPU programming 44/56

## Fragment processor

PV227 GPU programming

Fragment shader does not change the following operations:

- Texture image specification.
- Alternate texture image specification.
- Compressed texture image specification.
- Texture parameters that behave as specified even when a texture is accessed from within a fragment shader.
- Texture state and proxy state.
- Texture object specification.
- Texture comparison modes.

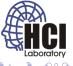

45/56

## Fragment processor

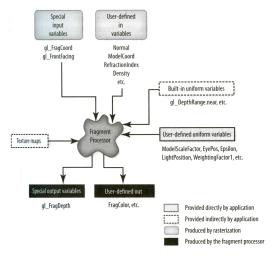

Figure: Scan from OpenGL Shading Language 3rd edition

Laboratory

200

《中》《圖》《意》《意》

## Input data

- interpolated varying variables (built-in, user-defined),
- uniforms (built-in, user-defined),
- textures,
- special built-in variables.

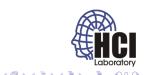

PV227 GPU programming 47/56

## Varying variables

- in vec4 gl\_FragCoord;
  - window coordinate position (xy), fragment depth (z),
- in bool gl\_FrontFacing;
  - whether the fragment originated from front facing primitive,
- in vec2 gl\_PointCoord;
  - position of the fragment (only for point primitives),
- user defined varying variables,
  - definition must match vertex/geometry shader.

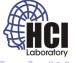

#### **Uniforms**

- defined the same way as for vertex/geometry shader,
- can be the same set of variables as in vertex/geometry shader,
- no need to setup uniforms for each shader,
- limited number of uniforms (both build-in and user-defined).

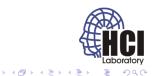

PV227 GPU programming 49/56

## Output data

- special built-in variables,
- user-defined output,

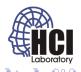

# Special built-in variables

- out float gl\_FragDepth;
  - replaces fragment depth (can be also discarded),
  - fragments x,y position cannot be changed,

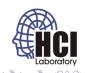

PV227 GPU programming 51/56

# User-defined output

- output color or discard fragment,
- multiple buffers may be updated.

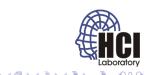

PV227 GPU programming 52/56

## User-defined output

```
void glDrawBuffers(GLsizei n, const GLenum *bufs);
      n - number of render targets.
      bufs - array of output buffers.
```

sets the output rendering targets,

```
void glBindFragDataLocation(GLuint program, GLuint colorNum, const char *name);
      program — the handler to the program.
      colorNum – the color number to bind the user-defined varying out variable to.
      name — the name of the varying out variable whose binding to modify.
```

- the index of the target as specified in qlDrawBuffers,
- also possible to set from shader code.

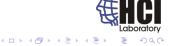

PV227 GPU programming 53/56

## Fragment processor example

Shade triangle!

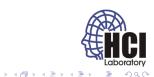

PV227 GPU programming 54/56

## "Advanced" example

- Rotate triangle.
- Set varying attribute (color).
- Draw inverse color.

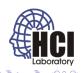

#### **Build-in constants**

- values accessible from OpenGL API by glGet,
- give minumum value for OpenGL conforming implementation.

```
const int gl_MaxVertexAttribs = 16;
const int gl_MaxVertexUniformComponents = 1024;
const int gl_MaxFragmentUniformComponents = 1024;
...
```

- glGetIntegerv(GL\_MAX\_{VERTEX|GEOMETRY|FRAGMENT} \_UNIFORM\_COMPONENTS, &nComponents);
- glGetIntegerv(GL\_MAX\_VARYING\_FLOATS, &nFloats);
- glGetIntegerv(GL\_MAX\_VERTEX\_ATTRIBS, &nAttribs);
- glGetIntegerv(GL\_MAX\_DRAW\_BUFFERS, &nBuffers);

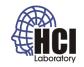

PV227 GPU programming 56/56